Repair Error Code 619 Vpn Windows 7 Pro
>>>CLICK HERE<<<

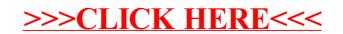